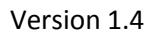

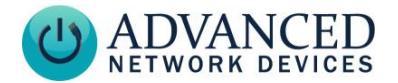

## **AND recommends the following installation instructions should be followed:**

A ferrite is included if there is concern over line performance. Wrap Ethernet cable around ferrite once and clamp shut.

- **1. Remove all four Phillips screws from front baffle.**
- **2. Remove front baffle from rear enclosure taking care not to damage the control board.**
- **3. Apply supplied MAC address label to exterior surface of enclosure as desired.**
- **4. Pull Ethernet cable through rear enclosure's center hole and mount enclosure on hard surface with shorter metal overhangs at the top and bottom of the enclosure to provide additional clearance for the control board (see Figure A).**
- **5. Apply sealant gel to the female connectors of the J3 Ethernet jack on the control board.**
- **6. Plug Ethernet cable into J3 Ethernet jack on the control board allowing sufficient cable length inside the enclosure to act as a drip loop and position front baffle with control board at the bottom of the speaker (see Figure A).**
- **7. Slide front baffle into rear enclosure taking care not to damage the control board and thread screws into unit at all four corners. Installation complete.**

**WARNING: Device is water-resistant, not waterproof. Do not pressure wash exterior as excessive water may enter the enclosure cavity and damage electronic components.** 

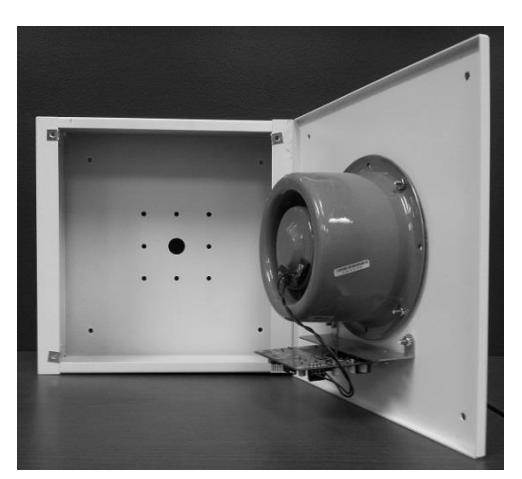

**Figure A**

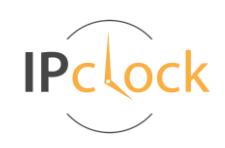

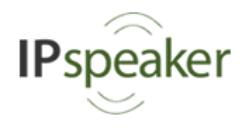